# SAULT COLLEGE OF APPLIED ARTS & TECHNOLOGY

SAULT STE. MARIE, ONTARIO

COURSE OUTLINE

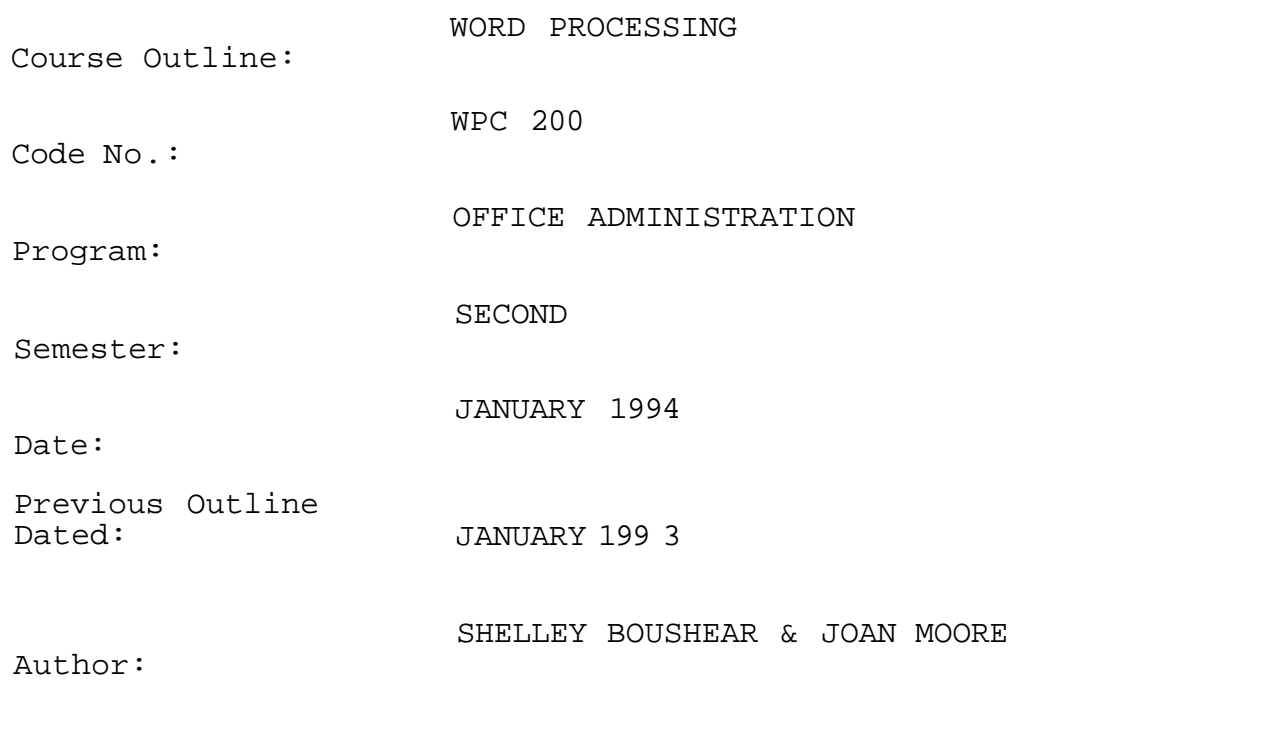

 $New:$ 

Revision:

 $\overline{X}$ 

APPROVED;

**Aff^** 

Dean, School of Business and Hospitality

 $\frac{1}{2}$  ... ^'-/<^^f-^^

**JUN 1 8 1993** 

)ate

SAULT GTE. f.IARIE

#### **GENERAL OBJECTIVES:**

- 1. The student will demonstrate that he/she has learned to operate an IBM PC by producing accurately typed documents.
- 2. The student will demonstrate that he/she has learned to use the WordPerfect Software by accurately producing typed documents using the reguired word processing formats.

### **GRADING:**

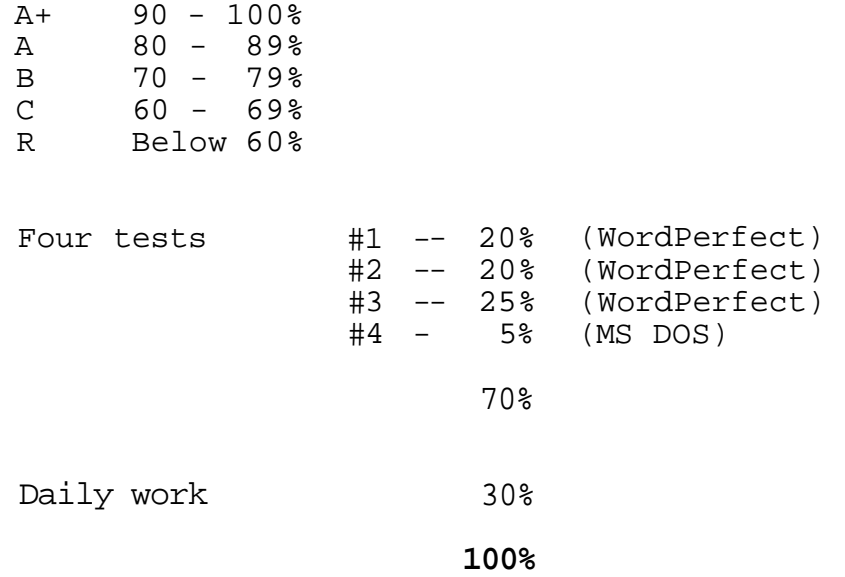

**WARNING:** Academic dishonesty will result in a grade of zero (0) on the assignment or test for all parties.

100% completion of regular classroom work is expected. Work which is not submitted by the due date or work handed in incomplete, will result in a loss of 10 percent of the total assignment value, unless the teacher is aware of a valid reason prior to due date. Late assignments will be accepted up to three days with a 10 percent penalty.

If a student is not able to write a test because of illness, or a legitimate emergency, that student must contact the teacher prior to the test and provide an explanation which is acceptable to the teacher (medical certificates or other appropriate proof may be required). In cases where the student has contacted the teacher, and where the reason is not classified as an emergency, i.e. slept in, forgot, etc., the highest achievable grade is a "C". In cases where the student has not contacted the teacher, the student will receive a mark of "0" on that test.

The following marking scheme will be used on graded work:

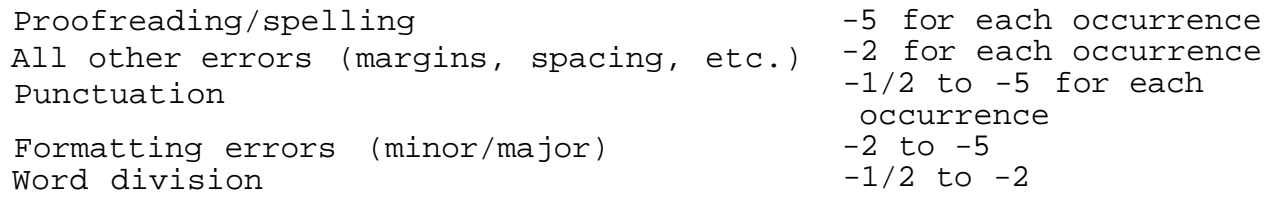

Each student will be required to keep a file in a designated classroom. This will facilitate the return of assignments, grades, and delivery of messages the Office Administration faculty need to relay to the student.

# **SPECIFIC OBJECTIVES;**

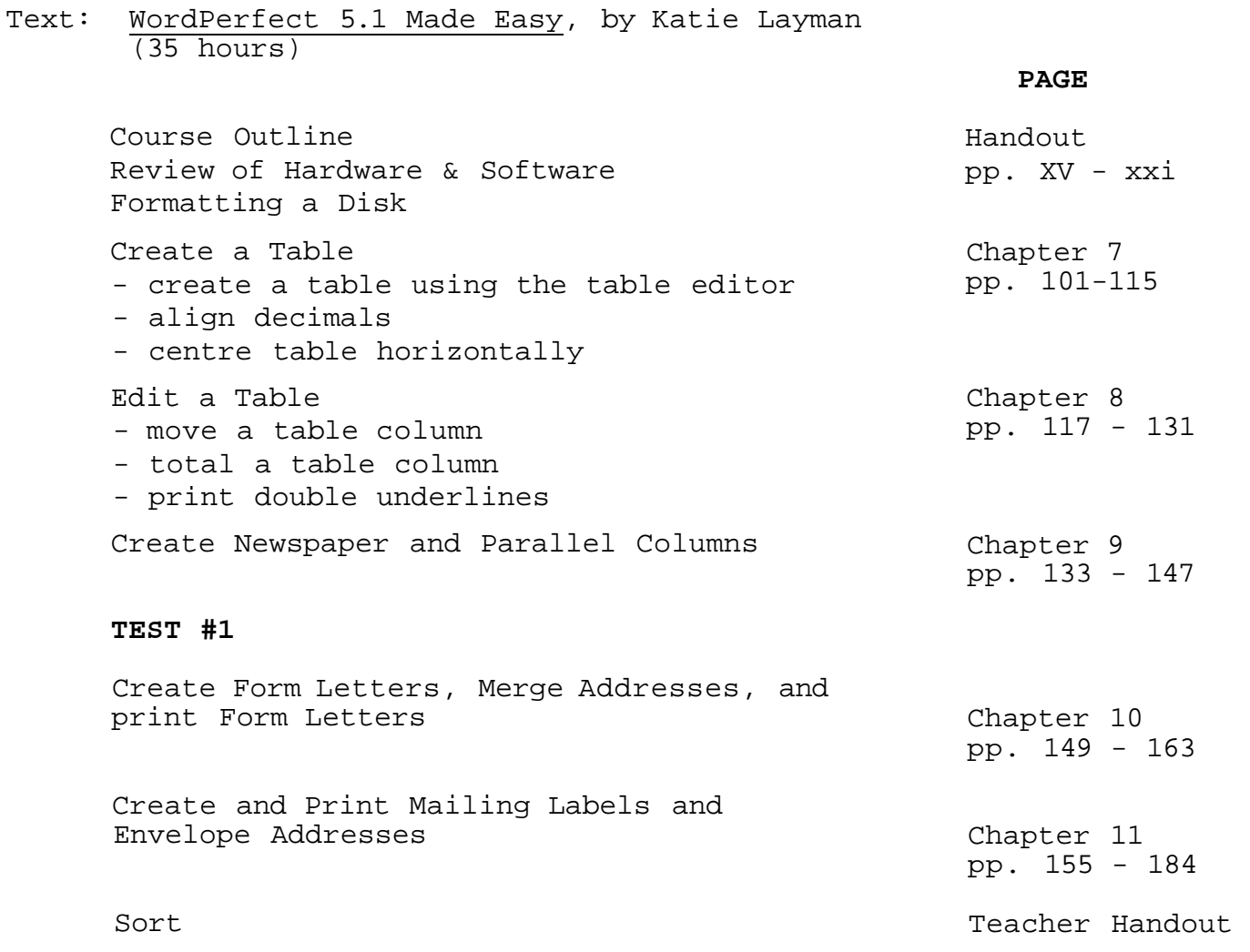

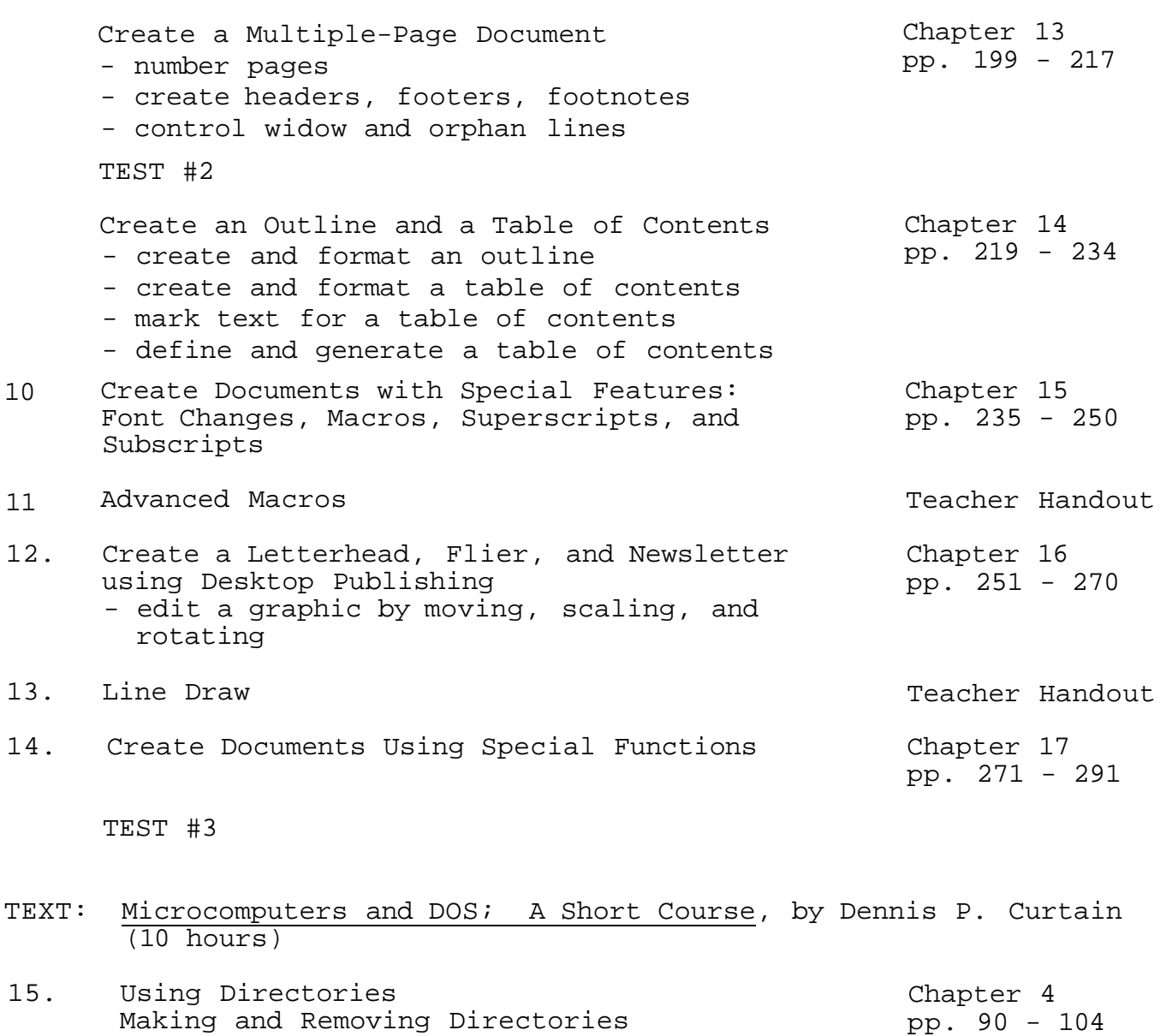

- Specifying Paths
- 16. Checking Disks and Files Displaying and Printing Text Files Using Redirection and Filters Special DOS Files Using the DOS 5 Shell Chapter 5 pp. 105 - 141

TEST #4

# **TEXTS/MATERIALS**:

WordPerfect 5.1 Made Easy, by Katie Layman, Prentice-Hall

Microcomputers and DOS; A Short Course, by Dennis P. Curtain, Prentice-Hall, (plus the Student Resource Disk)

Three, 3 1/2" high density disks

Three-ring plastic protective disk holder